**图-鸿良网**

 $F10$  , we have  $F10$ 

 $\mu$  $\mathfrak{m}$ 

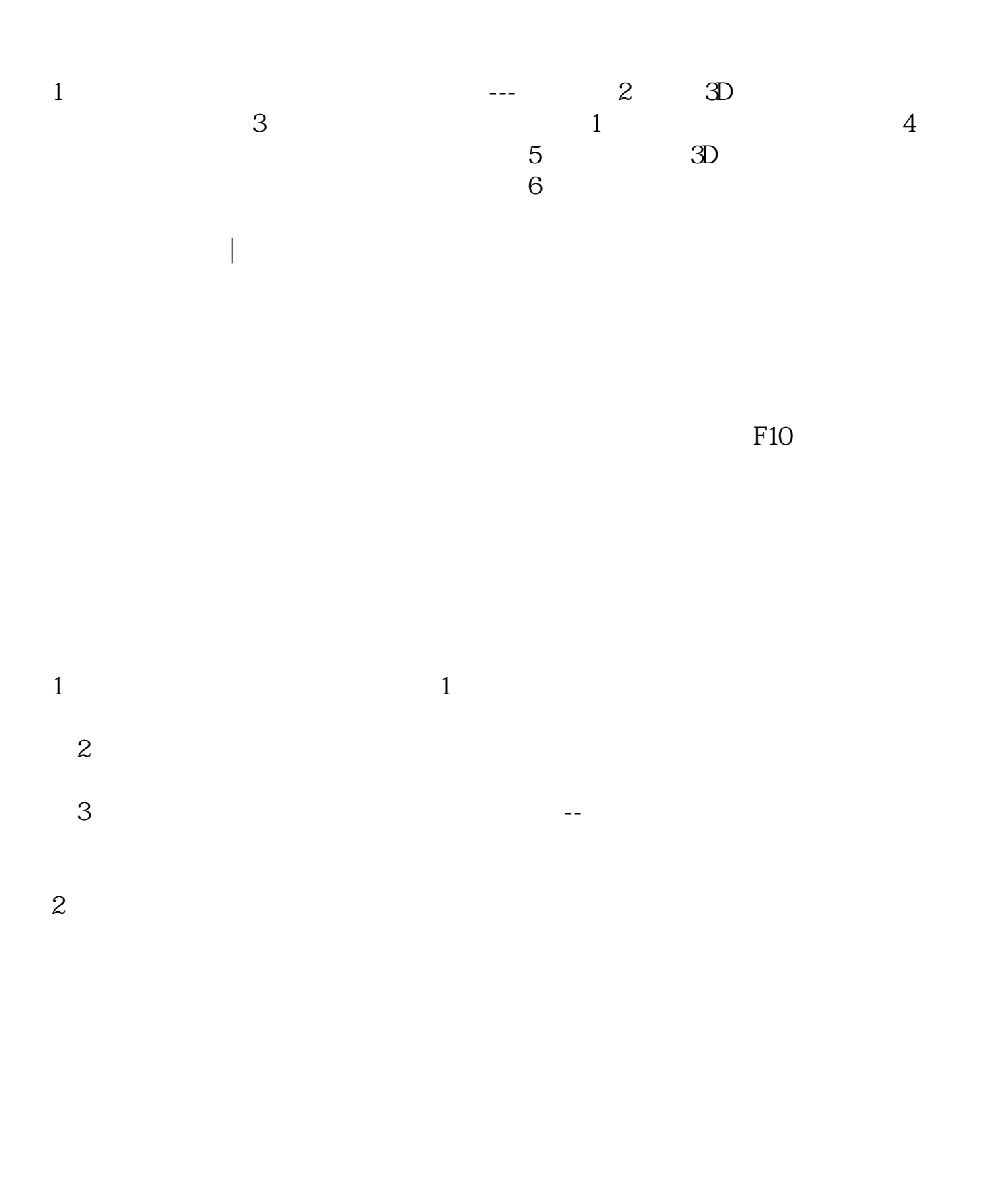

\*://\*nacao.org.cn/

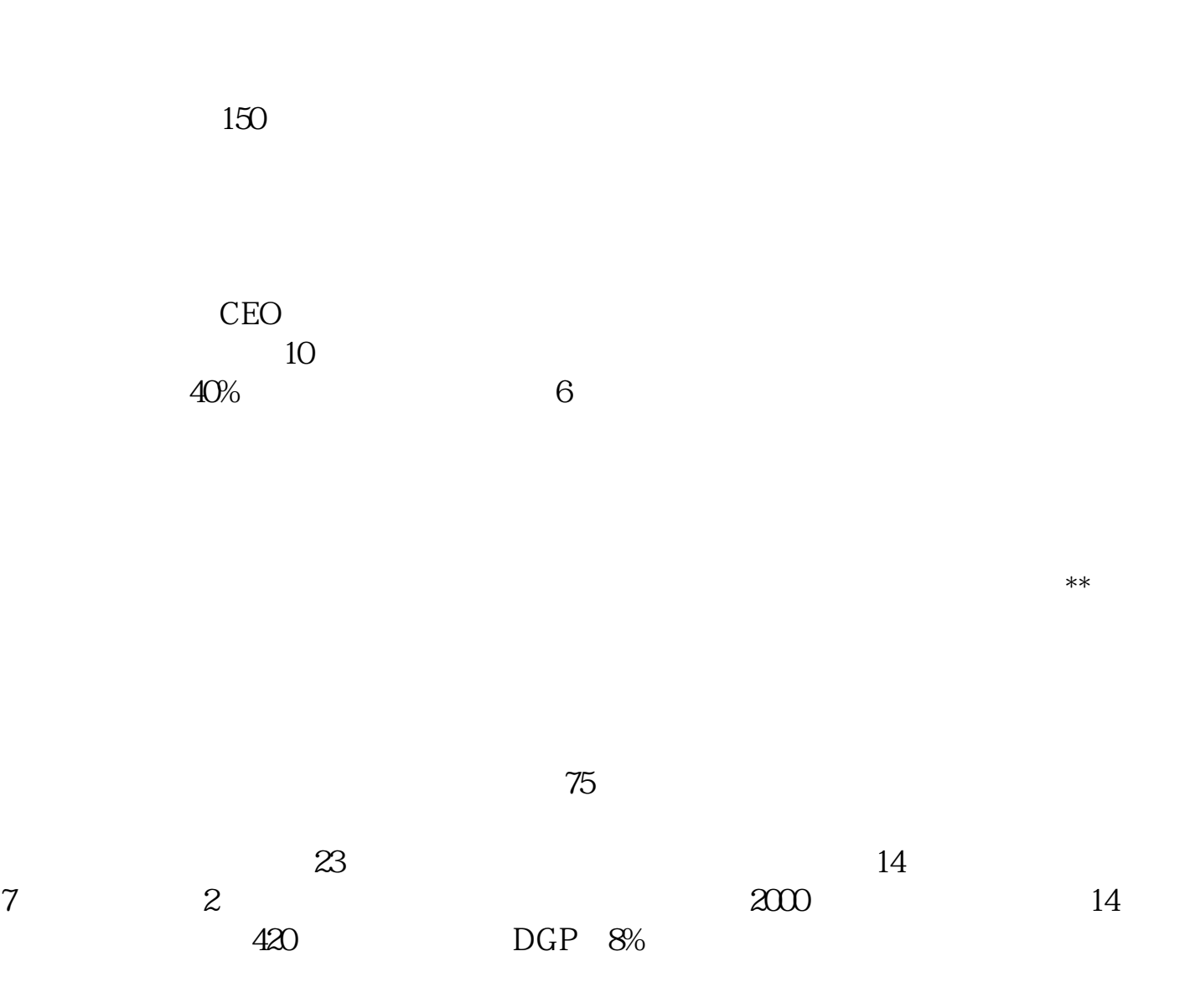

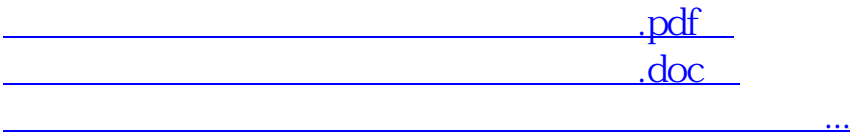

http://www.83717878.com/book/35169128.html